## TP n°2

## Entrées et sorties

On clique sur la disquette pour sauvegarder le fichier (prudent), sur la bulle pour entrer un commentaire (pas indispensable mais utile) et sur le feu vert pour exécuter le programme.

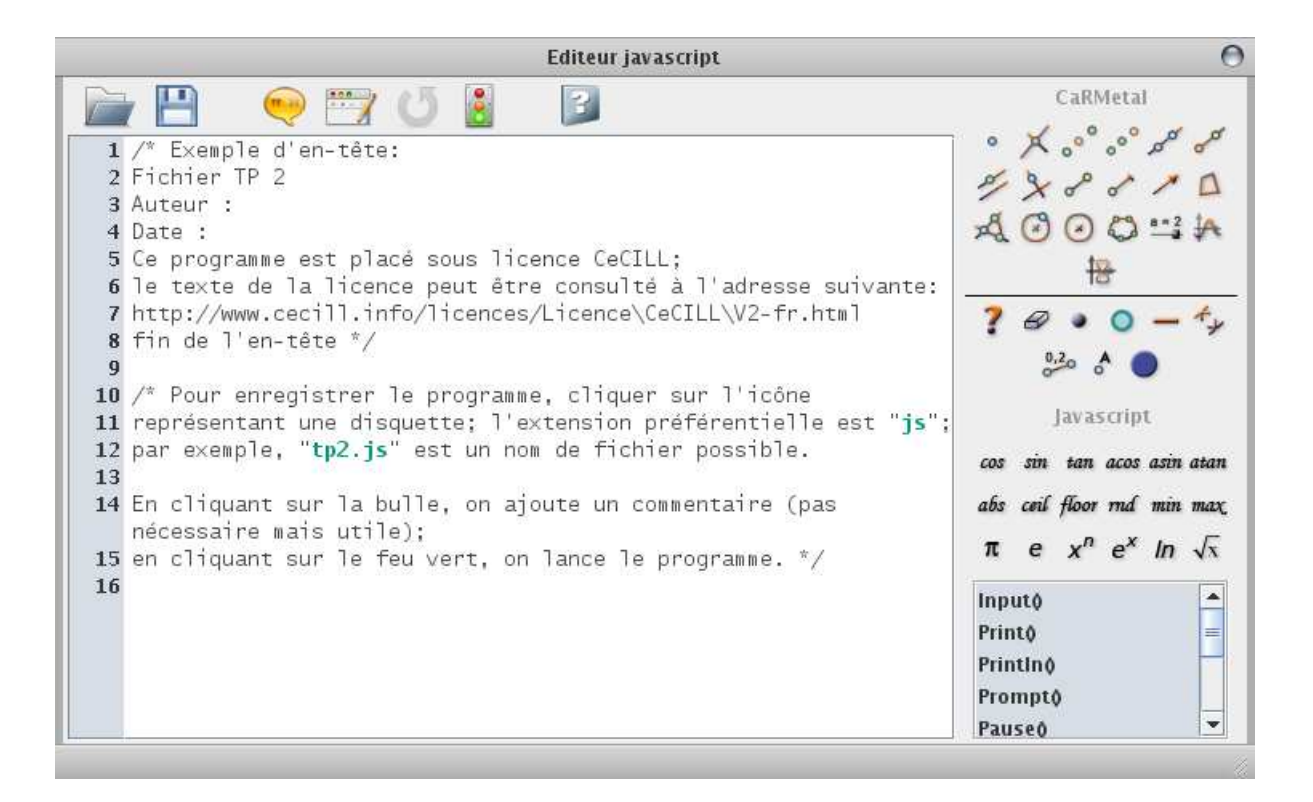

L'entrée "Input()" affecte une variable mais pas de façon automatique : C'est l'utilisateur du programme qui s'en charge.

La sortie "Print(x)" ouvre une fenêtre spéciale et y inscrit la valeur de x. On peut aussi s'en servir pour afficher un texte si celui-ci est entre guillemets. La sortie "Println $(x)$ " fait la même chose mais va à la ligne.

La sortie "Prompt $(x)$ " ouvre une fenêtre d'alerte, et y affiche la valeur de x jusqu'à ce que l'utilisateur (ou l'examinateur) clique sur "OK".

Il est souhaitable de rajouter des commentaires (après  $\sqrt{(n)}$ ) dans un programme même s'ils ne sont pas indispensables à son exécution. De même, une bonne habitude est de précéder tout programme d'une entête comme celle-ci (à compléter) :

> /\* Programme nom du programme Auteur : Date : Ce programme est placé sous license CeCILL Le texte de cette license peut se lire ici : http ://www.cecill.info/licenses/License CeCILL V2-fr.html  $*/$

## Fonction d'une variable

Ecrire un programme qui réalise la suite d'instructions suivante :

- Demander à l'utilisateur d'entrer le rayon d'une sphère (en centimètres) ;
- $\bullet$  Calculer le volume de la boule qui remplit cette sphère (en centimètres cubes);
- $\bullet\,$  Afficher le résultat.

Ce programme calcule donc l'image du nombre d'entrée par la fonction  $x \mapsto$  $4\pi x^3$ 3 . Appeler l'examinateur pour valider le résultat.

## Fonction de deux variables

Question préliminaire : Rappeler la formule qui donne le volume  $V$  d'un cône de hauteur h et dont la base est un cercle de rayon  $r$  :

$$
\mathcal{V} =
$$

Réaliser alors un programme qui

- Demande à l'utilisateur d'entrer un rayon  $r$ , en centimètres ;
- Demande ensuite d'entrer un autre nombre, une hauteur  $h$ , également en centimètres ;
- Calcule le volume du cône de hauteur  $h$  et dont la base a pour rayon  $r$ , en centimètres cubes ;
- $\bullet$  affiche le résultat.

Appeler l'examinateur pour valider le résultat.